## Enregistrer un audio en ligne et le déposer sur le digipad

ACTION DÉPARTEMENTALE : ZE TCHATER BOX

## **Faire un enregistrement audio en ligne :**

La première chose à faire est de se rendre sur le site [Vocaroo](https://vocaroo.com/) et de s'assurer de pouvoir enregistrer avec sa machine (tablette, smartphone ou ordinateur équipé d'un micro)

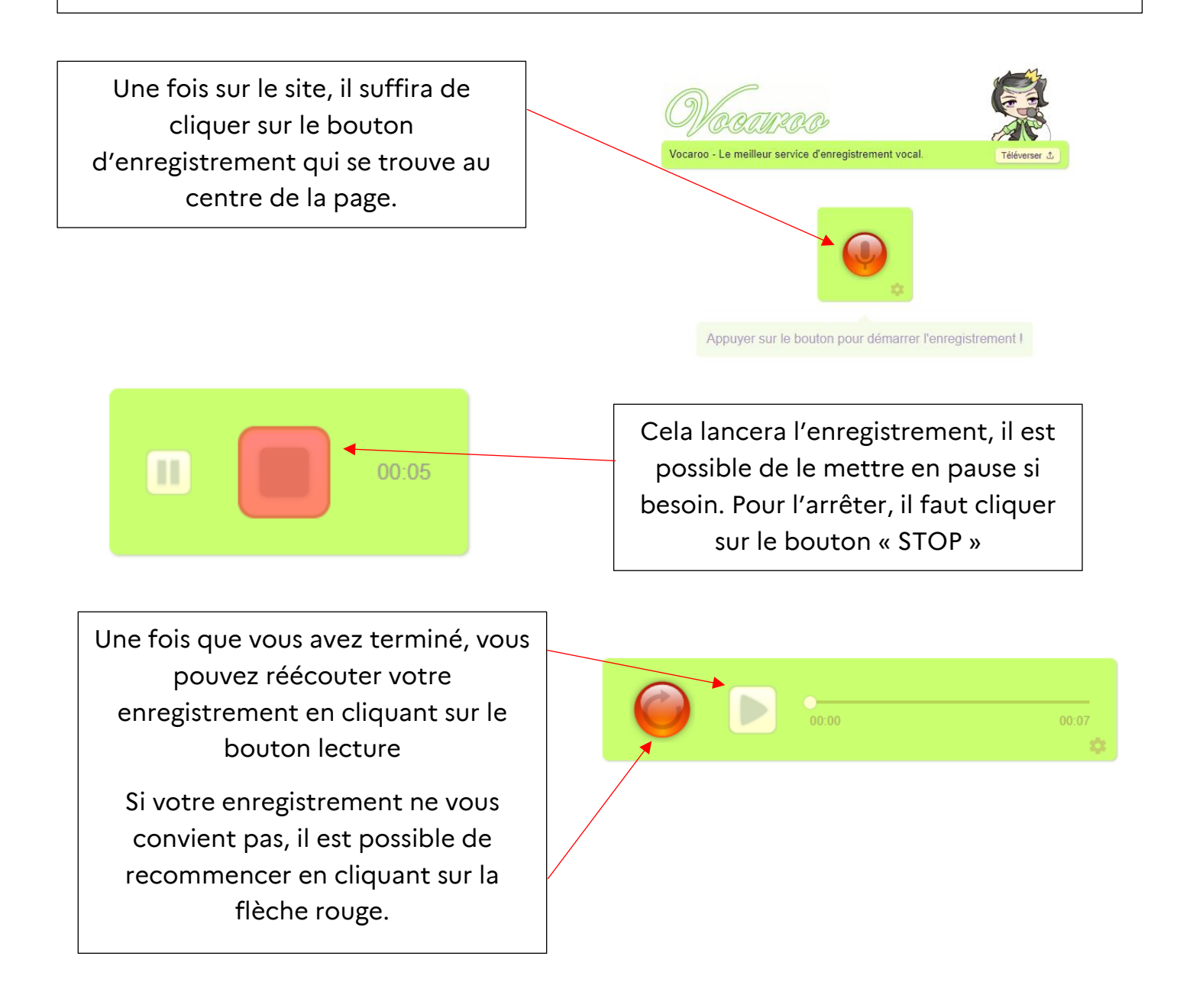

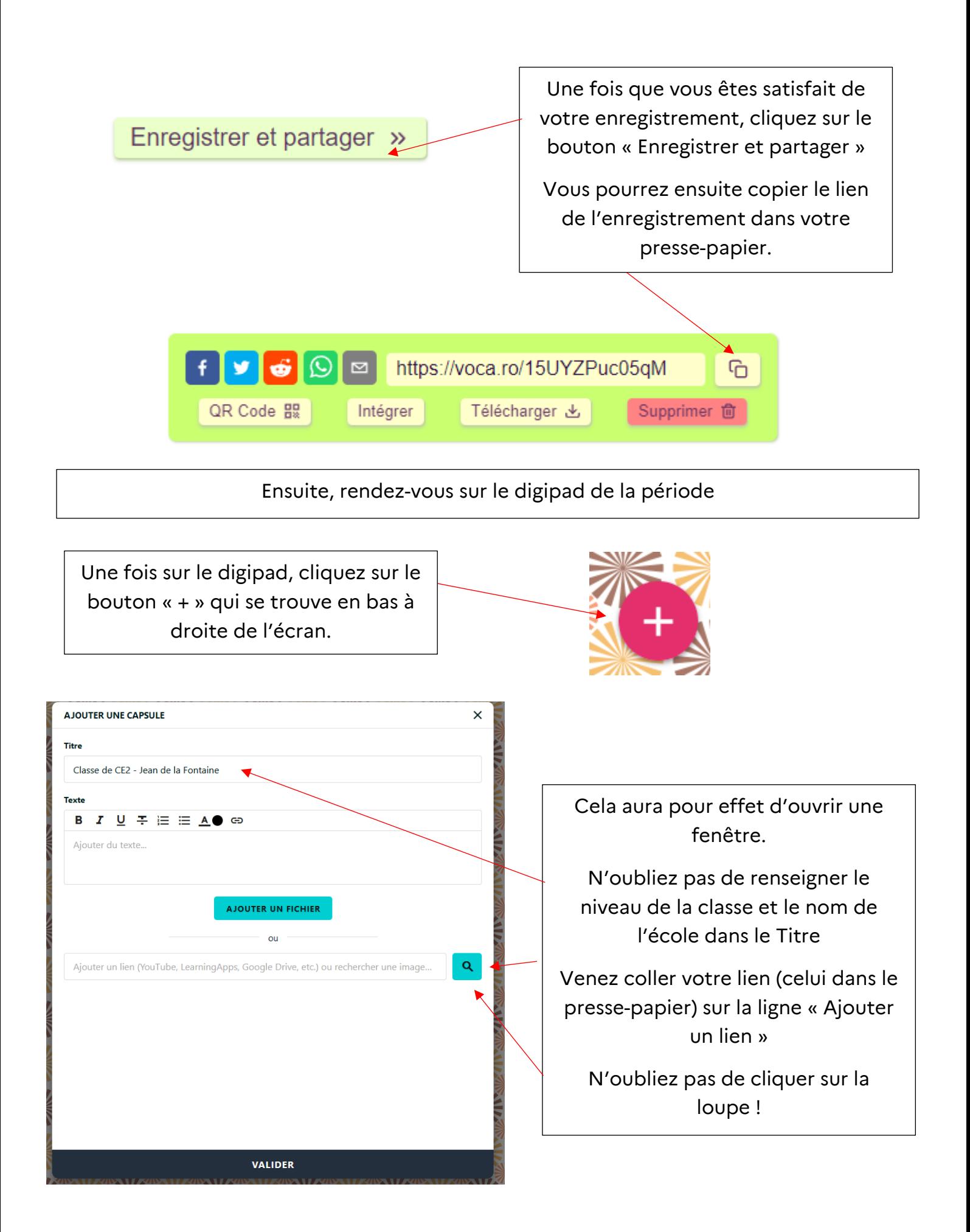

Il ne vous reste plus qu'à cliquer sur le bouton « VALIDER » qui se trouve en bas de la fenêtre !

## **VALIDER**